# Потоци II

Любомир Чорбаджиев Технологическо училище "Електронни системи" Технически университет, София lchorbadjiev@elsys-bg.org Revision : 1.6

18 април 2005 г.

### Форматиране

- Форматирането на входно/изходните операции се контролира чрез класовете basic\_ios и ios\_base.
- За управление на форматирането на входно/изходните операции се използва набор от флагове, определени в ios\_base.
- Част от флаговете, определящи състоянието на формата са представени в следващият фрагмент:

```
1 class ios_base {
2 public:
3 typedef implementation_dependent fmtflags;
4 Static const fmtflags
5 skipws , // пропуска разделителите при четене
6 boolalpha , // типа boolean се представят
7 // като true и false
8 // целочислени типове
9 dec, // десетична система
10 hex , // шестнадесетична система
11 oct, // осмично система
12 showbase , // поставя префикс ,
13 // обозначаващ системата
14 // числа с плаваща запетая
15 scientific, // представяне във вида: d.dddddeddd
16 fixed, // представяне във вида: ddddd.dd
17 showpoint, // незначеща нула пред десетичната точка
18 showpos, // явен знак '+' пред положителните числа
19 ...;
20 };
```

```
2
```
# Състояние на формата

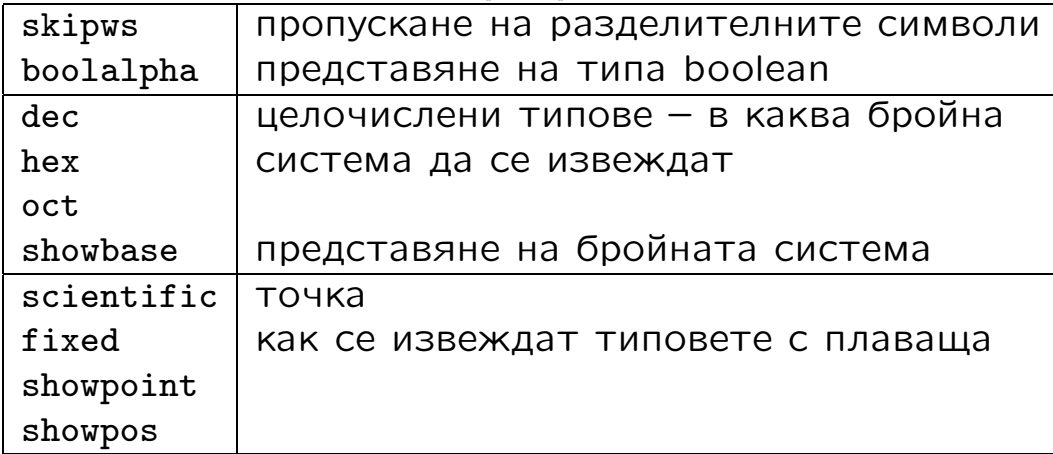

#### Форматиране

```
• За манипулиране на състоянието на формата, в кла-
  са ios_base са дефинирани следните методи:
1 class ios_base {
2 public:
3 ...
4 fmtflags flags () const;
5 fmtflags flags( fmtflags f);
6 fmtflags setf (fmtflags f){
7 return flags (flags () | f);
8 }
9 fmtflags setf (fmtflags f, fmtflags mask) {
10 return flags ((flags () & ~ mask) | (f & mask) );
11 }
12 VOID unset (fmtflags mask) {
13 flags (flags () & ~ mask);
14 }
15 };
```

```
4
```
### Форматиране

- Стандартната схема за работа с флаговете за форматиране е следната:
	- запомняме състоянието на формата;
	- променяме състоянието на формата и използваме потока;
	- възстановяваме предишното състояние на потока.

```
1 VOID foo (void) {
2 ios_base :: fmtflags old_flags = cout . flags ();
3 cout.setf(ios_base::oct);
4 ...
5 cout . flags( old_flags );
6 };
```
#### Извеждане на цели числа

- Добавянето на флагове чрез метода setf() или чрез побитово "ИЛИ" (|) е удобно, само когато дадена характеристика на потока се управлява от един бит.
- Тази схема е неудобна в случаи като определяне на бройната система. В такива случаи състоянието на формата не се определя от един бит.
- Решението на този проблем, което се използва в <iostream>, е да се предостави версия на setf() с втори "псевдо-аргумент":

```
cout . setf ( ios_base :: oct , ios_base :: basefield );
cout . setf ( ios_base :: dec , ios_base :: basefield );
cout . setf ( ios_base :: hex , ios_base :: basefield );
```
6

#### Извеждане на цели числа: пример

```
1 #include <iostream>
2 using namespace std;
3
4 int main (int argc, char* argv[]) {
5 cout.setf (ios_base:: showbase);
6 cout.setf(ios_base::oct, ios_base::basefield);
\frac{7}{100} cout<< 1234 << \frac{1234}{100} << 1234 << endl;
8 cout.setf(ios_base::dec, ios_base::basefield);
\frac{9}{200} cout<< 1234 << \frac{1234}{200} << 1234 << endl;
10 cout.setf(ios_base::hex, ios_base::basefield);
11 cout < < 1234 < < '
␣
' < < 1234 < < endl ;
12
13 return 0;
14 };
  02322 02322
```
1234 1234 0x4d2 0x4d2

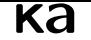

- Извеждането на числа с плаваща запетая се определя от формата и точността.
- Форматите, които се използват за извеждане на числа с плаваща запетая са:
	- Универсален позволява на потока сам да реши в какъв вид да се представи извежданото число. По подразбиране потоците използват този формат.
	- $\diamond$  Научен представя числото като десетична дроб с една цифра преди десетичната точка и показател на степента.
	- Фиксиран точността определя максималният брой цифри след десетичната точка.
- По подразбиране точността е 6 цифри.

## Извеждане на числа с плаваща точка: пример

```
1 #include <iostream>
2 using namespace std;
3 int main (int argc, char* argv []) {
4 cout < <1234.56789 < <'
␣
' < <1234.5678901 < < endl ;
5 cout . setf ( ios_base :: scientific ,
6 ios_base :: floatfield );
7 cout < <1234.56789 < <'
␣
' < <1234.5678901 < < endl ;
8 cout.setf(ios_base::fixed,
9 ios_base::floatfield);
10 cout <<1234.56789<<'u' <<1234.5678901<<endl;
11 cout . setf (static cast < ios_base :: fmtflags >(0),
12 ios_base::floatfield);
13 cout <<1234.56789<<'u' <<1234.5678901<<endl;
14 return 0;
15 }
```
1234.57 1234.57 1.234568e+03 1.234568e+03 1234.567890 1234.567890 1234.57 1234.57

### Извеждане на числа с плаваща точка

• За промяна на точността на работа с числа с плаваща запетая се използват следните методи:

```
class ios_base {
public:
  ...
  unsigned precision () const;
  unsigned precition(unsigned n);
  ...
};
```
• Използването на precision() влияе на всички входно/изходни операции с потока и действа до следващото използване на метода.

10

# Извеждане на числа с плаваща точка: пример

```
1 #include <iostream>
2 using namespace std;
3 int main (int argc, char* argy []) {
4 cout . precision (12);
5 cout < <123456789 < < '
␣
' < <1234.12345 < <'
␣
'
6 < <1234.123456789 < < endl ;
7 cout . precision (9);
8 cout < <123456789 < < '
␣
' < <1234.12345 < <'
␣
'
9 <<<1234.123456789<<endl;
10 cout.precision (4);
11 cout < <123456789 < < '
␣
' < <1234.12345
12 <<'
␣
' < <1234.123456789 < < endl ;
13 return 0;
14 }
```
123456789 1234.12345 1234.12345679 123456789 1234.12345 1234.12346 123456789 1234 1234

```
1 #include <iostream>
 2 using namespace std;
 3 int main (int argc, char* argv[]) {
 4 cout << '(';
 5 cout.width (5);
 6 cout \langle 12 \langle 2 \rangle \langle 3 \rangle \langle 4 \rangle endl;;
 7 cout << '(';
 8 cout.width(5); cout.fill( '#');
 9 cout \langle \langle 12 \langle \langle \cdot \rangle \rangle \rangle \langle \langle \rangle endl;;
10 cout << '(';
11 cout . width (5); cout . fill ('#');
12 cout \langle \langle \cdot \rangle | \cdot \rangle and \langle \cdot \rangle and \langle \cdot \rangle and \langle \cdot \rangle ;
13 cout \langle \cdot, \cdot \rangle14 cout . width (0); cout . fill ('#');
15 cout \langle \langle \cdot \rangle \cdot \rangle a" \langle \langle \cdot \rangle \cdot \rangle and \langle \cdot \rangle;
16 return 0;
17 }
```

```
(12)(###12)
(####a)
(a)
```

```
12
```
# Манипулатори

- Да се променя състоянието на потока посредством флаговете на формата е неудобно.
- Стандартната библиотека предоставя набор от функции и обекти за манипулиране на състоянието на потока – манипулатори.
- Основният начин за използване на манипулатори може да се види от следният пример:

```
cout<<br/>tboolalpha<<{\tt true} , \cup {\tt 'c} , and<br/>boolalpha<<<br/>{\tt true} ;
```
което извежда: true 1.

• Използват се и манипулатори с аргументи:

cout << setprecision (10) < <1234.12345678 < < endl ;

което извежда: 1234.123457. Манипулаторите с аргументи са дефинирани в <iomanip>.

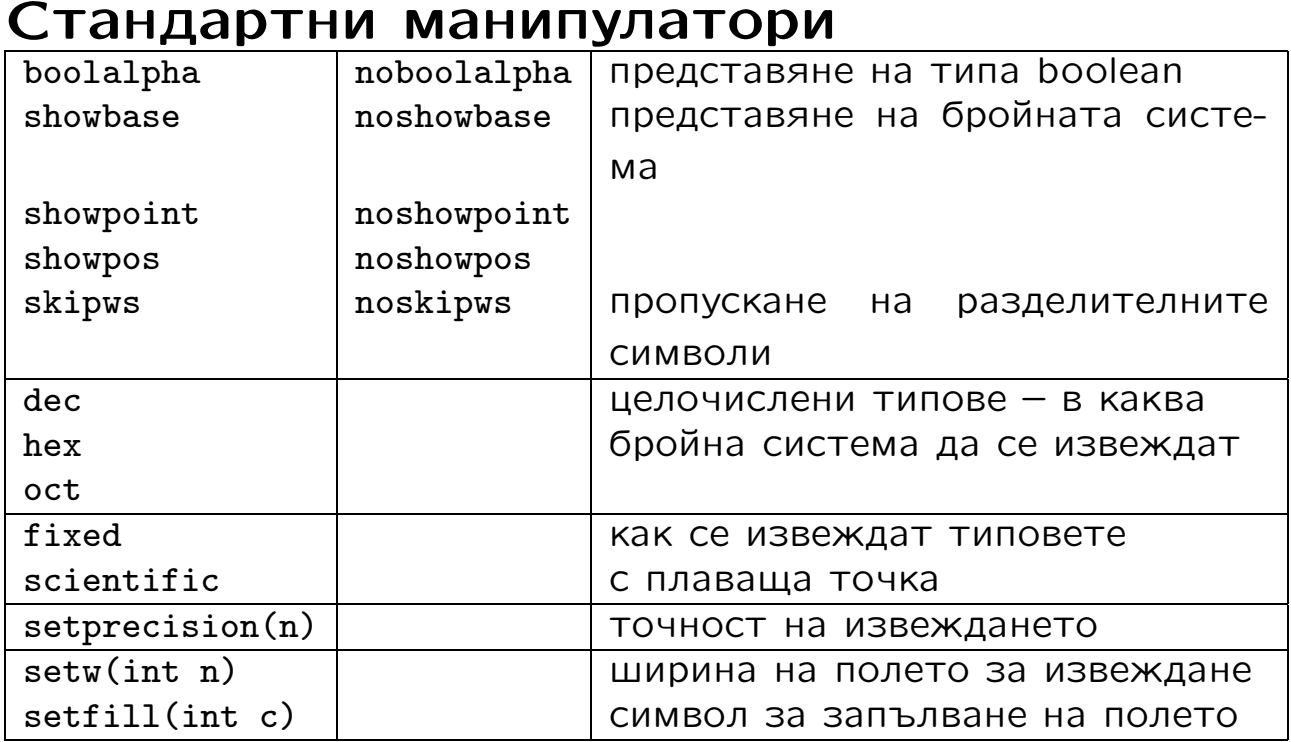

14

# Файлови потоци

- Потоците за работа с файлове са дефинирани в <fstream>.
- Потокът за писане във файл е basic\_ofstream.

```
template<class Ch, class Tr=char_traits<Ch>>>
class basic_ofstream: public basic_ostream<Ch, Tr> {
public:
  explicit basic_ofstream (const char* p,
                            openmode m=out | trunc );
  bool is_open () const;
  void open (const char* p, openmode m=out | trunc);
  void close ();
  ...
};
```
• Аналогични са дефинициите на другите два потока за работа с файлове — basic\_ifstream и basic\_fstream.

#### Файлови потоци

```
class ios_base {
public:
  typedef implementation_dependent1 openmode;
  static const openmode app,
    ate, binary, in, out, trunc;
  ...
};
```
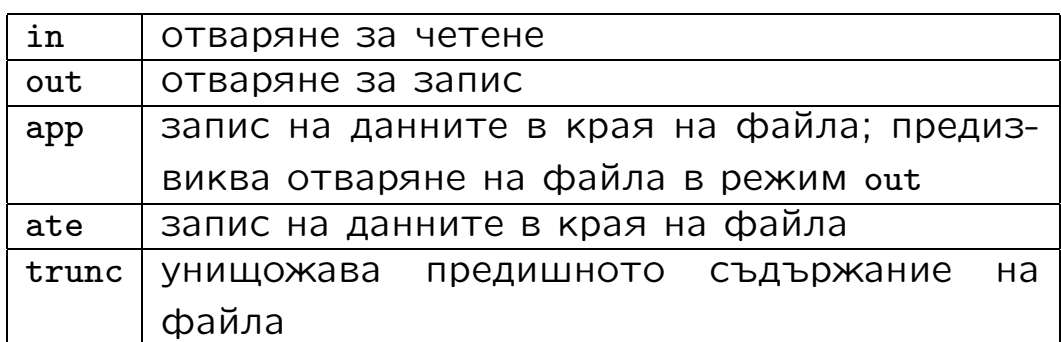

# Файлови потоци <sup>16</sup>

```
1 #include <iostream>
2 #include <fstream>
3 #include <cstdlib>
4 void error(const char* p, const char* p2="") {
 \begin{aligned} \texttt{std::cerr} \;\; &\!\iff\; p \;\; &\!<<\; \texttt{?} \;\; \iff\; p2 \;\; &\!<<\; \texttt{std::endl}\;; \end{aligned}6 std:: ext(1);
7 }
8 int main (int argc, char* argy []) {
9 if (argc != 3) error("bad<sub>||</sub>number<sub>||</sub>of<sub>||</sub> arguments...");10
11 std:: ifstream from (argy [1]);
12 if (!from) error ("bad<sub>u</sub>input<sub>u</sub>file", argv [1]);
13 std:: of stream to (argy [2]);
14 if (!to) error("bad<sub>u</sub>output<sub>u</sub>file;", argv [2]);15
16 char ch;
17 While(from.get(ch)) to.put(ch);
18
19 if (!from.eof () || !to)
20 error("something<sub>11</sub>strange...");
21 return 0;
22 }
```